# MONTE CARLO TUNING AT THE LHC

<span id="page-0-0"></span>Holger Schulz<sup>1</sup> (HU Berlin)

### Hadron-Hadron & Cosmic-Ray Interactions at multi-TeV Energies November 30, 2010 Trento

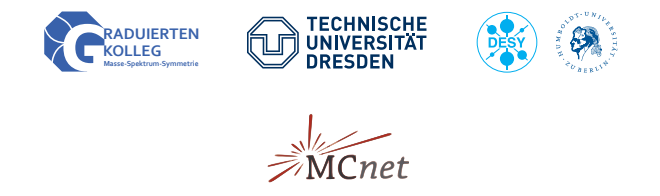

 $1$ on behalf of the Professor and the Rivet collaborations

# **INTRODUCTION**

- LHC is a QCD-machine in a new energy regime
- QCD well known where perturbation theory applies
- 'Soft effects' (Underlying event (UE), hadronisation. . . ) need to be modelled
- Use Monte-Carlo generators to do that
- Models often phenomenological  $\Rightarrow$  tuneable parameters (a priori unknown)
- MC predictions used to
	- estimate experimental efficiencies, uncertainties
	- **a** test theories
- $\bullet \Rightarrow$  generator tuning essential to simulate events that look like real data

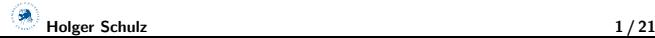

## TYPICAL TUNEABLES

- Intrinsic  $k<sub>T</sub>$ : a dirty little MC secret, important for first 5 GeV of boson  $p_{\perp}$  (peak)
- **(FSR):** assume universality  $\rightarrow$  tune to  $e^+e^-$  data (eventshapes). Parameters: *α*<sup>s</sup> , cutoff, starting scale fudge factors; different shower evolutions  $(Q^2, p_\perp, ...) \rightarrow$  different tunings
- Hadronisation: model dependent! String or cluster constants, many parameters, separate heavy quark fragmentation. Tune to  $(e^+e^-)$ identified particle spectra
- (ISR): similar to FSR, tune to hadron collider data. Inter-jet data e.g.  $Z$   $p_{\perp}$  and dijet angular decorrelation – but jet shapes now considered important. For PYTHIA, fitting jet shapes means more semi-dirty tricks: vary *α*<sup>s</sup> in FSR of ISR particles! (Perugia 2010)
- Underlying Event (UE): Tune to hadron collider data, sensitive to PDF choice. Parameters: beam particle matter distribution, cutoff for Multiple Parton Interactions (MPI)

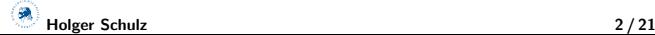

# Tuning through the ages (and at LHC)

- Manual tunes: lots of time and manpower or tuning experience of a life-time
- Brute-force grid-scans: tough in higher dimensions of parameter space
- Genetic algorithm (GAMPI, Sami Kama): burns a LOT of CPU
- **o** systematically:
	- Bin-wise interpolation of MC generator response and  $\chi^2$  minimization (DELPHI 1995, Hamacher et al.)
- but: 2<sup>nd</sup> order polynomials account for parameter correlations
	- Code (fortran) not sufficiently flexible
	- Restricted to  $2<sup>nd</sup>$  order polynomial for bin-wise interpolation

Professor (arXiv:0907.2973, arXiv:0906.0075, arXiv:0902.4403)

### "PROcedure For EStimating Systematic errORrs"

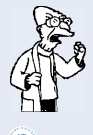

- Pick up DELPHI idea, much more functionality
	- Implemented as a Python package and set of scripts:
- $H_{\text{Older Schulz}}$  **4** Activel[y](#page-0-0) being developed  $\frac{3}{21}$

# Tuning procedure in Professor (1D, 1Bin)

- **1** Random sampling: N parameter points in *n*-dimensional space
- **2** Run generator and fill histograms
- $\bullet$  For each bin: use N points to fit interpolation (2<sup>nd</sup> or 3<sup>rd</sup> order polynomial)
- **3** Construct overall (now trivial)  $\chi^2 \approx \sum_{bins} \frac{(interpolation data)^2}{error^2}$ error<sup>2</sup>
- **O** and Numerically *minimize* pyMinuit, SciPy

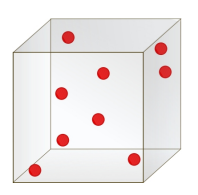

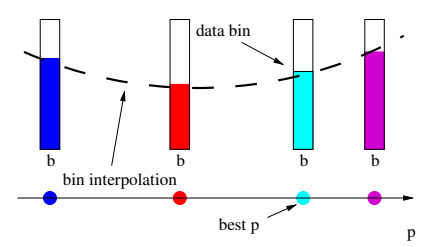

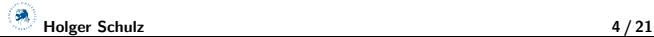

## PROFESSOR NEWS

- Version 1.0.0 just released, version 1.0.1 out soon
- Focus on usability, user friendliness
- Have setup scripts now
- Extensive documentation (SPHINX)
- Command lines unified, simplified
- Can assign weights bin-wise now
- More exploitation of covariance matrices ("Eigentunes")
- Readily available on AFS

</afs/cern.ch/sw/lcg/external/MCGenerators/professor/1.0.0>

• Started a YouTube channel for screencasts <http://www.youtube.com/user/ProfessorRivet>

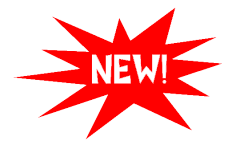

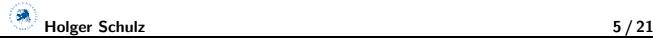

# Observables and Weights

- This is what Professor minimises:  $\chi^2(\vec{p}) = \sum_{\cal{O}} \sum_{b \in \cal{O}} w_b \frac{(f^{(b)}(\vec{p}) \mathcal{R}_b)^2}{\Delta_b^2}$  $\Delta_b^2$
- Slightly more art than science
- Garbage in, garbage out
- $\bullet$  Use weights  $w_b$  to:
	- emphasize certain observables
	- emphasize certain bins of an observable
	- switch off single bins (e.g. MinBias region for Jimmy Herwig)

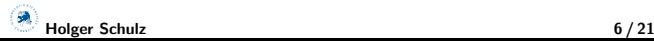

# Observables and Weights

- This is what Professor minimises:  $\chi^2(\vec{p}) = \sum_{\cal{O}} \sum_{b \in \cal{O}} w_b \frac{(f^{(b)}(\vec{p}) \mathcal{R}_b)^2}{\Delta_b^2}$  $\Delta_b^2$
- Slightly more art than science
- Garbage in, garbage out
- $\bullet$  Use weights  $w_b$  to:
	- emphasize certain observables
	- emphasize certain bins of an observable
	- switch off single bins (e.g. MinBias region for Jimmy Herwig)
- No MinBias physics in Jimmy **Herwig**
- Cannot get first 3 bins or so right
- **•** Transition from MinBias to UE type physics
- $\bullet \Rightarrow$  Exclude these bins from Professor minimisation

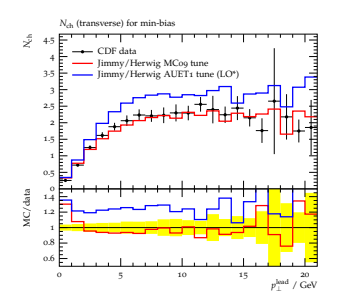

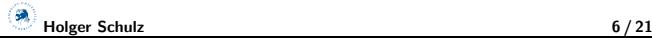

# OBSERVABLE SELECTION

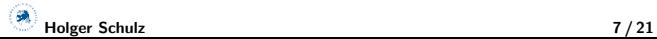

How do we select, which (existing) data to tune to?

Lots of thinking, reading and consultation of generator authors.

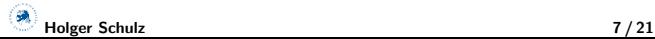

- Lots of thinking, reading and consultation of generator authors.
- Checking production (envelopes)  $\rightarrow$  helps identify problematic regions.

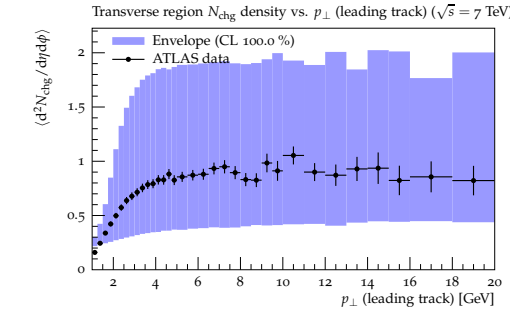

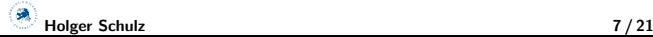

# OBSERVABLE SELECTION

- Lots of thinking, reading and consultation of generator authors.
- Checking production (envelopes)  $\rightarrow$  helps identify problematic regions.
- Analysing sensitivity of observables to shifts in parameter space: "How much does the bin content change if I vary parameter i?"

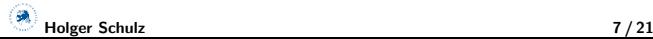

- Lots of thinking, reading and consultation of generator authors.
- Checking production (envelopes)  $\rightarrow$  helps identify problematic regions.
- Analysing sensitivity of observables to shifts in parameter space: "How much does the bin content change if I vary parameter i?"

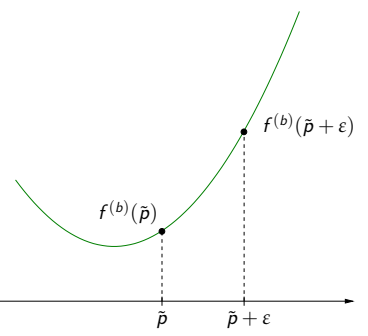

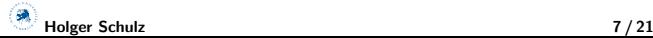

- Lots of thinking, reading and consultation of generator authors.
- Checking production (envelopes)  $\rightarrow$  helps identify problematic regions.
- Analysing sensitivity of observables to shifts in parameter space: "How much does the bin content change if I vary parameter i?"

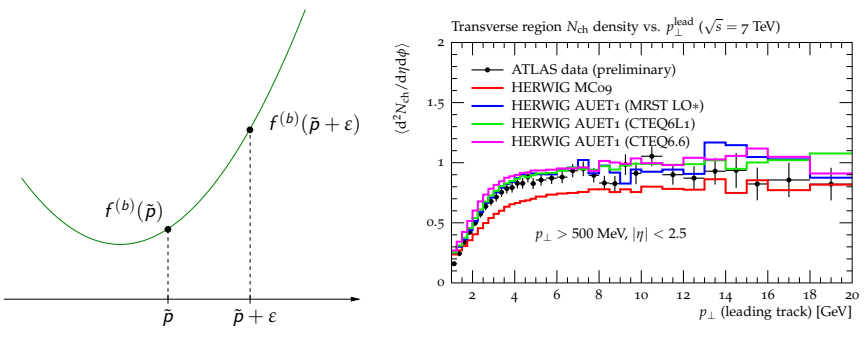

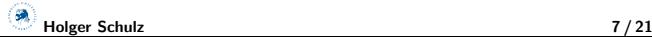

- Lots of thinking, reading and consultation of generator authors.
- Checking production (envelopes)  $\rightarrow$  helps identify problematic regions.
- Analysing sensitivity of observables to shifts in parameter space: "How much does the bin content change if I vary parameter i?"

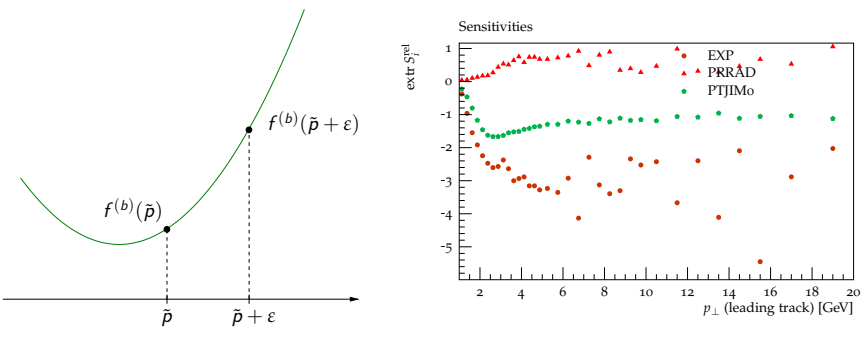

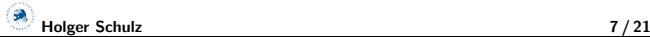

# Some tune param spreads

Oversampling required, but if we really oversample, then can make many combinations of input MC runs:

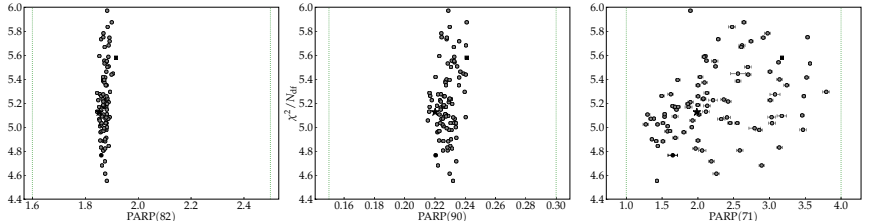

- informal picture of how well-constrained a parameter is
- We are happy if it looks like a vertical line
- Spread used for tuning-uncertainty estimates

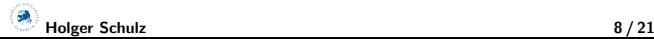

# STATISTICALLY-DRIVEN TUNE ERROR BANDS

#### ERRORS FROM RUN-COMBINATION SAMPLING

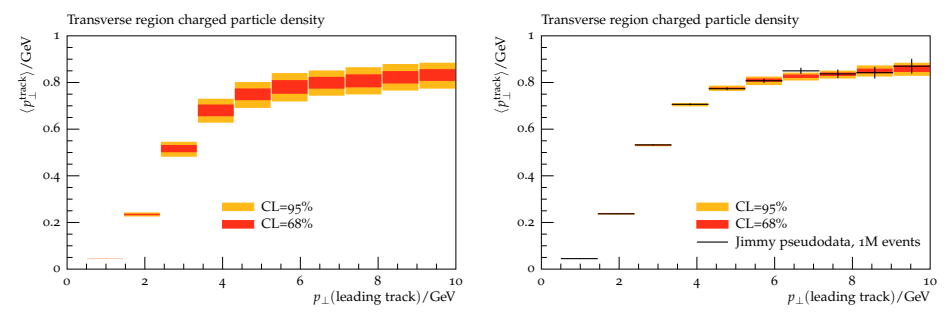

 $\Rightarrow$  turned parameter spread into uncertainty belts Most complete procedure for full systematics in Les Houches proceedings (arXiv:1003.1643). Full treatment requires asymmetric covariance sampling.

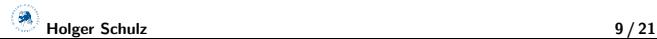

### Checking parameterisation: line-scans

Sample params from straight hyperline through *χ* 2

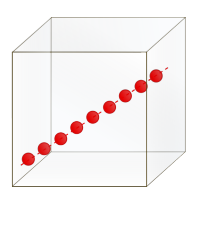

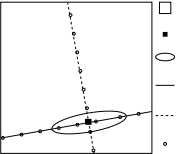

 $\frac{1}{2}$  Calculate and compare  $\chi^2$  of<br>valley and parameterication with "true" parameterisation with "true" MC response

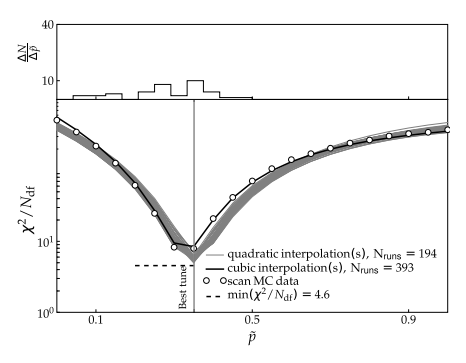

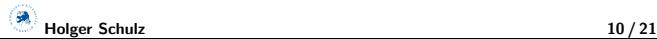

### Checking parameterisation: line-scans

Sample params from straight hyperline through *χ* 2

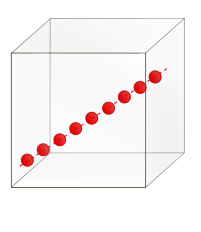

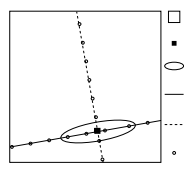

 $\frac{1}{2}$  Calculate and compare  $\chi^2$  of<br>valley and parameterication with "true" parameterisation with "true" MC response

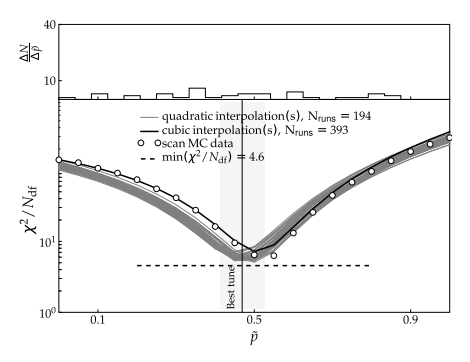

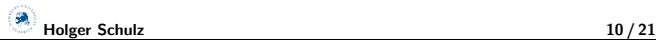

## **INTERACTIVITY**

Key feature of Professor:

- **■** we are parameterising a very expensive function
- **2** input to that parameterisation can be trivially parallelised
	- Can parallelise parameterisation (for many run combinations)
	- **·** Optimisation, too

Parameterisation produces a fast, analytic "pseudo-generator"

 $\bullet \Rightarrow$  Can get a good approximation of what a generator will do when run for many hours/days with particular params, in  $< 1$  second! Why not make an interactive MC simulator?

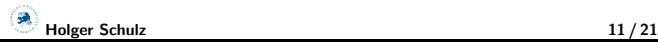

#### $PROF-I$

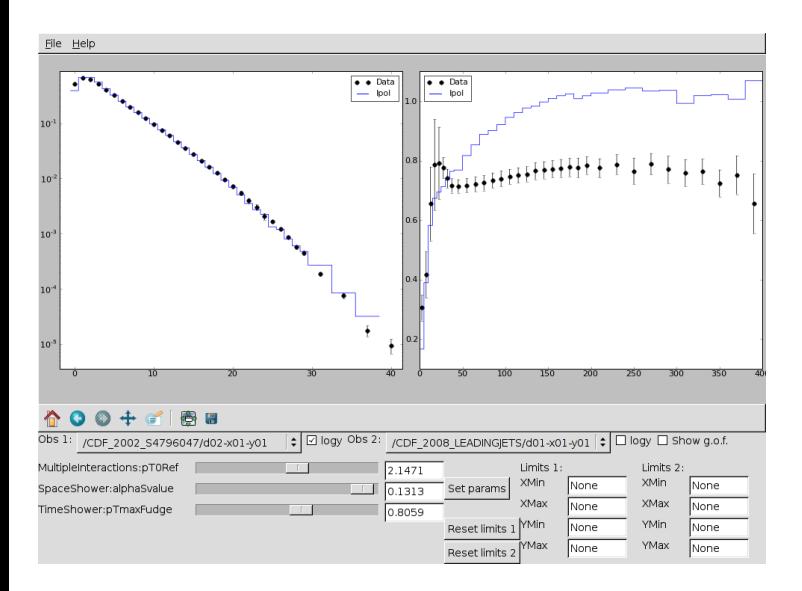

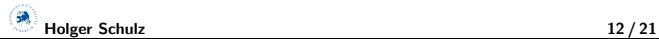

#### $PROF-I$

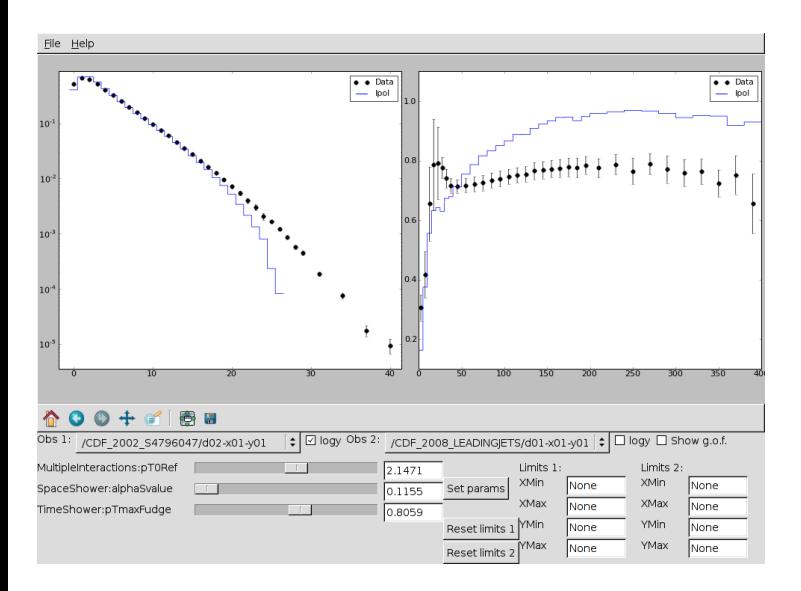

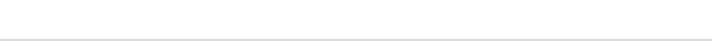

#### $PROF-I$

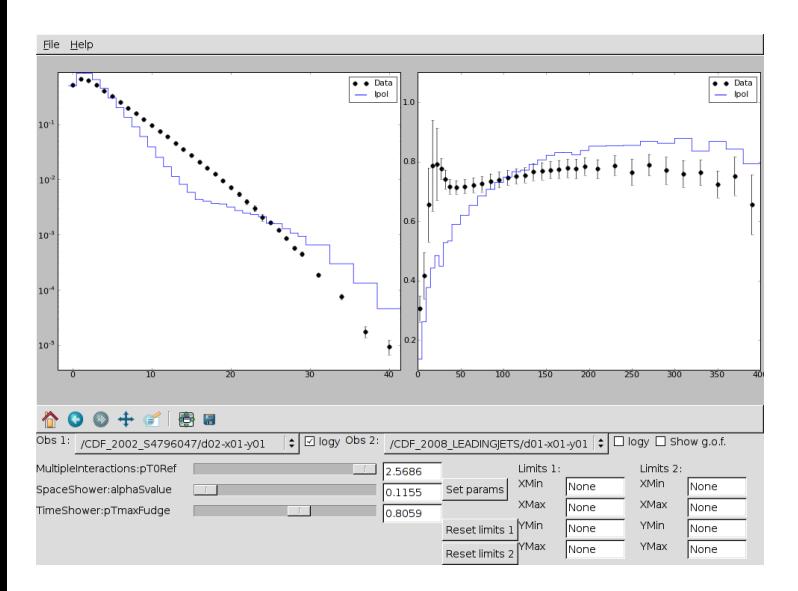

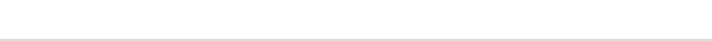

# **RIVET**

- Analysis system operating on HepMC events
- Emphasis on not messing with the MC implementation details, reconstruct bosons, jets, don't trace back partons
- Lots of standard analyses built in (mostly driven by tuning needs), try to "mimic" experiments:
	- hadron physics: ATLAS, CDF, D0, E735, SFM, STAR, UA1, UA5
	- e<sup>+</sup>e<sup>-</sup>: ALEPH, BELLE, DELPHI, JADE, OPAL
	- Deep inelastic scattering: H1, ZEUS
	- Pure MC: Jet, W, Z, Photons, SUSY...
- Binning read from data files (check HepData <http://durpdg.dur.ac.uk> for availability)
- Development of new analyses rapid, possible as plug-in (heavily used in ATLAS)
- Most recent version 1.3.0 released a few days ago, patch release 1.3.1 soon
- Recent versions of Sherpa and Herwig $++$  can be linked against Rivet, Pythia8 will follow soon

Holger Schulz 13 / 21

# TUNING AT THE LHC

Most important requirement for tuning: data, corrected for detector effects  $\Rightarrow$  only ATLAS available from LHC in summer Please correct your data and upload to HepData

### CMS

- UE tunes by Rick Field
- Manual tunings of two Pythia 6 parameters to ATLAS data
- Called "Z1", based on ATLAS AMBT1 tune, available in Pythia6.424

### ALICE, LHCB, LHCF, TOTEM

?

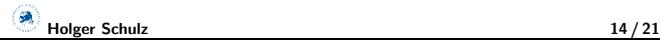

# ATLAS tuning activities – overview

For the moment, concentrated on "work horses" Pythia 6 and Jimmy Herwig 6

- Before we had data, only manual tunes (MC08, MC09)
- Since MinBias data: all tunes done with Professor
- Pythia 6: MC09c, AMBT1 (ATLAS Min Bias Tune 1)
- Jimmy Herwig 6: MC09, AUET1 (ATLAS UE Tune 1)
- Jimmy Herwig 6 tune repeated for different PDFs

ATLAS now requires that groups provide a Rivet implementation of their analyes. This much more convenient than having to write emails to authors 20 years after publication.

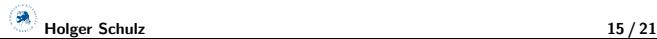

# ATLAS tuning of Pythia 6

There was nice teamwork in ATLAS between tuning and MinBias groups:

- Used first MinBias data (arXiv:1003.3124 [hep-ex]) to make tuning MC09c
- Not so great because of bad diffraction modelling in Pythia 6 and data being normalised to number of particles

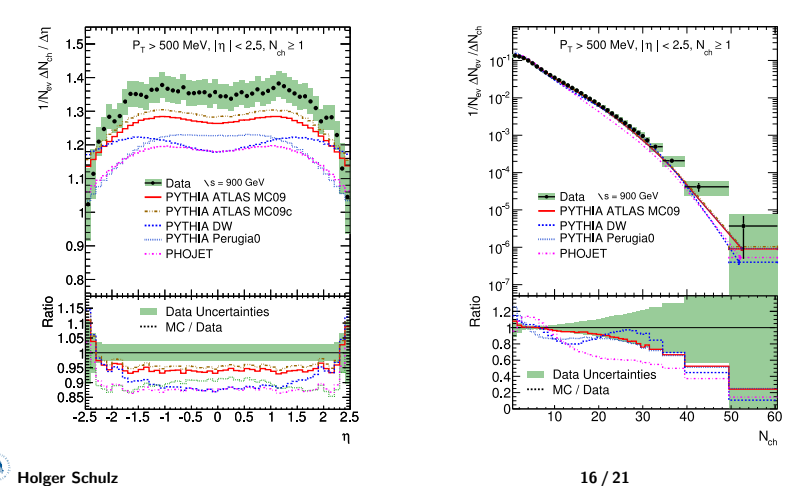

# ATLAS tuning of Pythia 6 (continued)

Asked MinBias guys to redo analysis with additional cut  $N_{ch} \geq 6$ 

- Used this data (ATLAS-CONF-2010-031) to make tune AMBT1
- We always had close contact with analysis people, therefore implementation of analyses in Rivet was easy

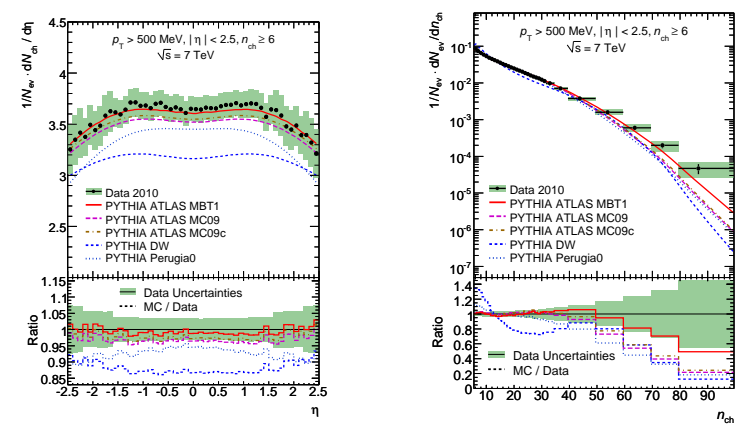

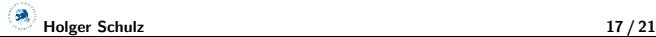

# ATLAS tuning and systematic studies

- For efficiency studies, people need tunings "that have 20% more UE activity"
- How do you do that without breaking model agreement with data too much?
- Pheno. parameters may be higly correlated  $\Rightarrow$  varying a single parameter can be a bad idea
- Invented "Eigentunes" in Professor

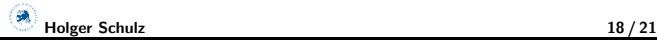

## **EIGENTUNES**

Pick the extremal points of the  $\chi^2$  contour hyper-ellipsoid as representative tunes, cf. Hessian PDF errors.

 $\Rightarrow$  obtained Eigentunes stay consistent, respect correlations

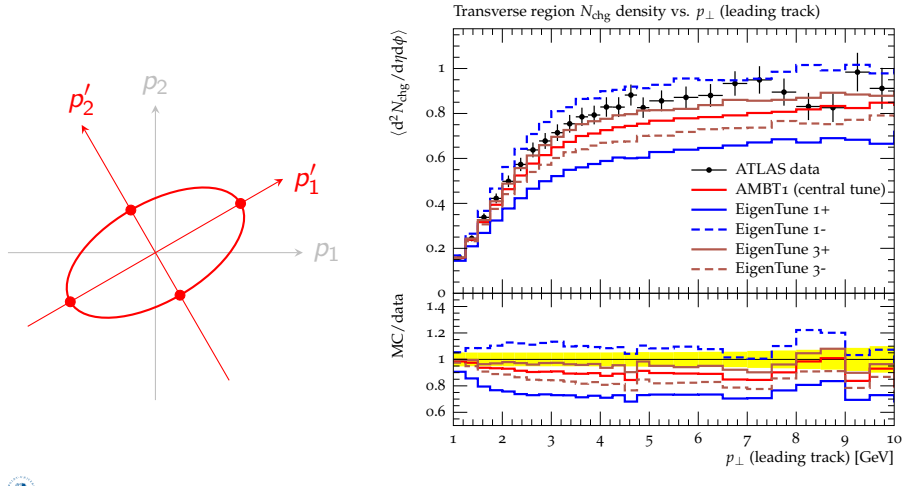

Holger Schulz 19 / 21

### Retuning for different PDFs

- In ATLAS, different physics groups prefer different PDFs
- Changing the PDF requires retuning of e.g. MPI parameters
- Once tuning successful for one PDF, repetition for others trivial
- Run generator once more with new PDF, tune to same weights
- So far: good observable descriptions achievable independent on PDF choice

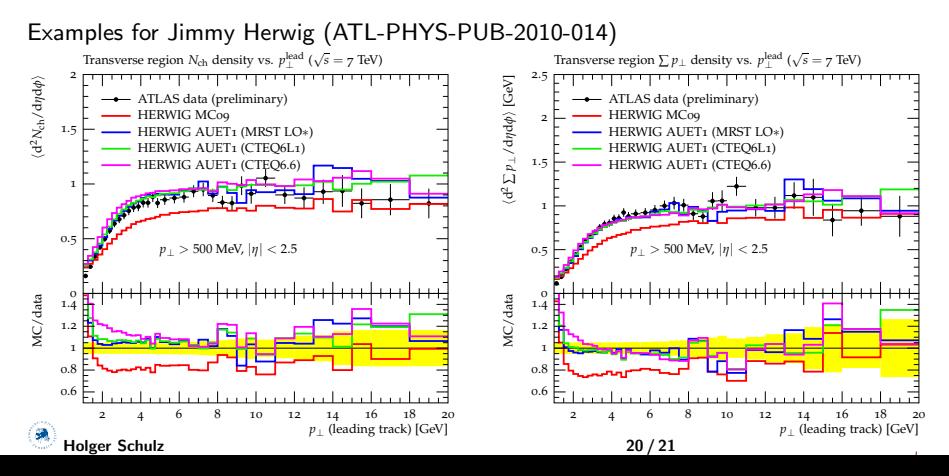

# **SUMMARY**

- Tuning important for best possible modelling of soft (QCD) physics
- Rivet and Professor have become standard tools to do this systematically
- We need data corrected for detector effects
- Quick turn-around from data-taking at LHC to tuning possible  $(\mathcal{O}(\text{few days}))$
- Can quantify tuning uncertainties
- Can produce tunings for different purposes (Eigentunes, many PDFs)
- Interactive Explorer (model developers like it)
- More ideas? What about cosmic rays?

Thank you!

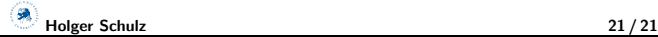

### Backup

# INTRINSIC  $k_1$

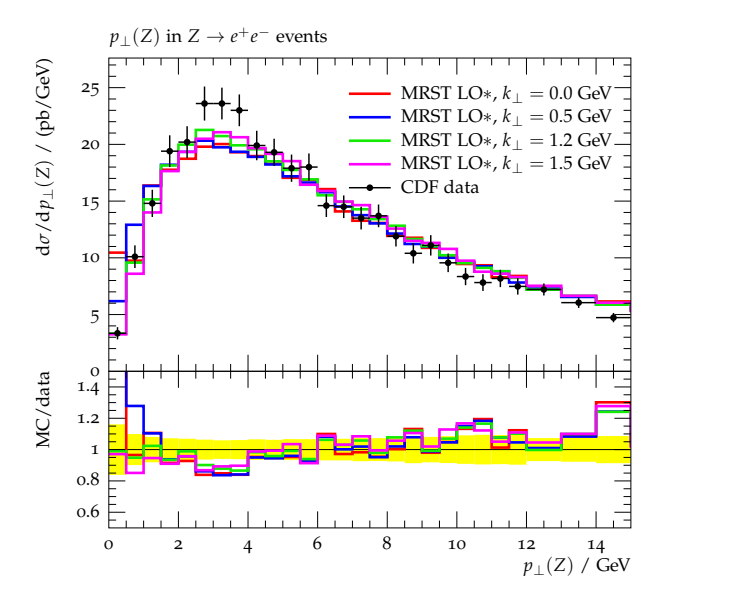

# AUET1 PARAMETERS

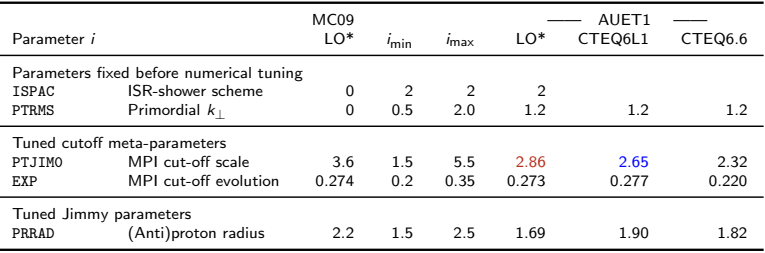

#### TUNED PARAMETERS

**O** MPI cut-off:

L,

Ĭ.

٠

$$
\text{naive PTJIM} \longrightarrow \text{PTJIM}(\sqrt{s}) = \text{PTJIMO} \cdot \left( \frac{\sqrt{s}}{1800~\text{GeV}} \right)^\text{EXP} \text{(yes, same as in Pythia)}
$$

- (Anti-) protonradis PRRAD
- Primordial <sup>k</sup>⊥-width PTRMS: ATLAS oversight number two, was left at unreasonable default 0, we tuned it manually
- ISR-cut-off scale QSPAC: we tried tuning but observables not sensitive, kept it at MC09 value of 2.5 GeV

2nd order polynomial includes lowest-order correlations between parameters

$$
MC_b(\vec{p}) \approx f^{(b)}(\vec{p}) = \alpha_0^{(b)} + \sum_i \beta_i^{(b)} p'_i + \sum_{i \le j} \gamma_{ij}^{(b)} p'_i p'_j
$$

Now use N generator runs, i.e. N different parameter sets  $x,y$ .

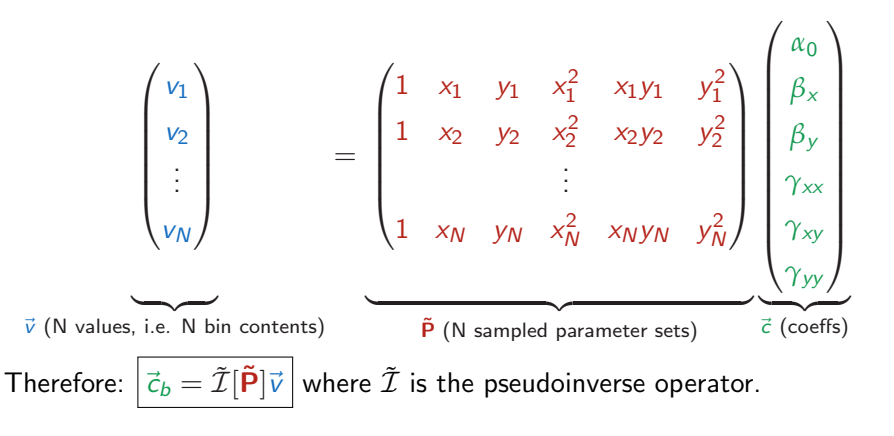

$$
\vec{c}_b = \tilde{\mathcal{I}}[\tilde{\mathbf{P}}] \vec{v}
$$

- Use Singular Value Decomposition (SVD), a general diagonalisation for all normal matrices  $M:M = U\Sigma V^*$
- Method available in SciPy.linalg
- Minimal number of runs = number of coefficients in  $\vec{c}_h$ .

$$
N_{\min}^{(n)} = 1 + n + n(n+1)/2 + \underbrace{(n+1)(n+2)/6}_{\text{cubic only}}
$$

$$
\vec{c}_b = \tilde{\mathcal{I}}[\tilde{\mathbf{P}}] \vec{v}
$$

- Use Singular Value Decomposition (SVD), a general diagonalisation for all normal matrices  $M:M = U\Sigma V^*$
- Method available in SciPy.linalg
- Minimal number of runs = number of coefficients in  $\vec{c}_h$ :  $N_{\min}^{(n)} = 1 + n + n(n+1)/2 + (n+1)(n+2)/6$ cubic only
- Oversampling by a factor of three has proven to be much better

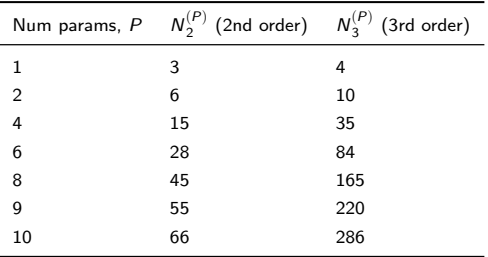

### Diffractive processes

- Diffractive means exchange of colourless object (Pomeron, glueball, no gluon!)
- Leads to "rapidity gap" in detector (e.g. no hits in  $|\eta|$  < 3)
- Single diffractive  $(SD) = \text{only one}$ proton dissociates
- $\bullet$  Double diffractive (DD) = both protons dissociate
- Contributions to lowest multiplicity bins
- 

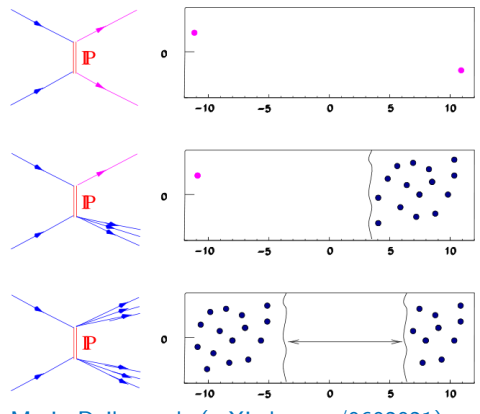

 $\bullet \rightarrow$  wrong estimate affects  $dN/dN_{ch}$ ! Mario Deile et al. (arXiv:hep-ex/0602021)